## Cheatography

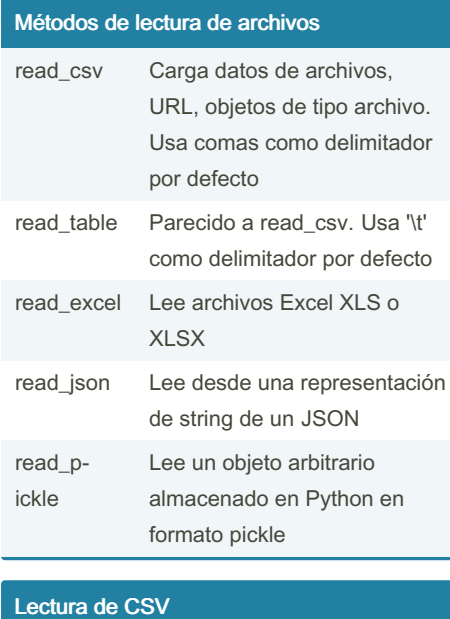

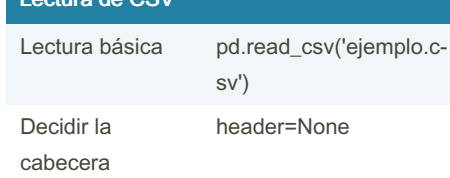

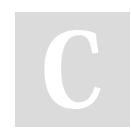

By Lijun

[cheatography.com/lijun/](http://www.cheatography.com/lijun/)

Not published yet. Last updated 17th October, 2023. Page 1 of 1.

Sponsored by Readable.com Measure your website readability! <https://readable.com>